## **PROCESS CHART - Misclassification**

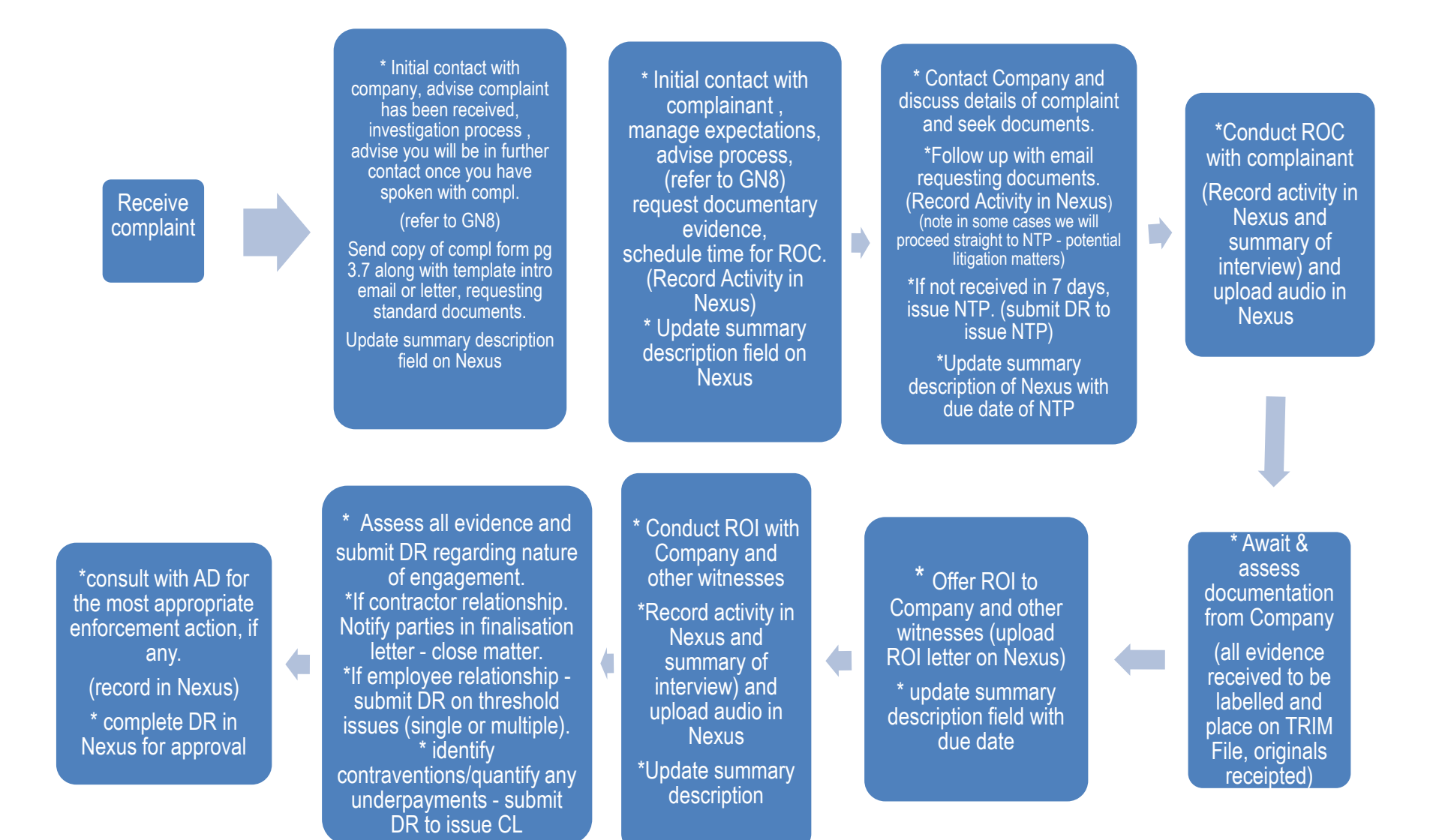